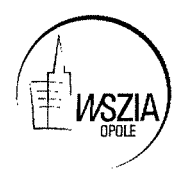

Opole, 05.06.2018

# **I ZAPYTANIE OFERTOWE nr 03/EW/2018**

W związku z planowaną realizacją projektu pt. "Efektywne wspomaganie to wyższa jakość edukacji" i związanym z tym wyłonieniem personelu w projekcie - Wyższa Szkoła Zarządzania i Administracji w Opolu, kierując się zasadą efektywnego zarządzania finansami, zwraca się z prośbą o przedstawienie oferty cenowej na następujące zadanie: 1. Usługa cateringowa.

# **II PRZEDMIOT ZAMÓWIENIA**

Przedmiotem zamówienia jest wykonanie usługi hotelowej/noclegu.

## III OPIS PRZEDMIOTU ZAMÓWIENIA

## Przedmiotem zamówienia są usługi hotelowe/noclegi.

### **MIEJSCE:**

Zamawiający bedzie prowadził szkolenia stacjonarne w Opolu przy ul. Ozimskiej 63 w budynku głównym Wyższej Szkoły Zarządzania i Administracji w Opolu.

**ILOŚĆ OSÓB:** 

Z noclegów skorzystają 22 osoby przy czym zakwaterowanie odbywać się będzie w pokojach dwuosobowych. Cena wyliczona będzie dla jednej osoby, z uwagi, iż Zamawiający może zwiekszyć zamówienie do 50 %.

## **HARMONOGRAM ZJAZDÓW:**

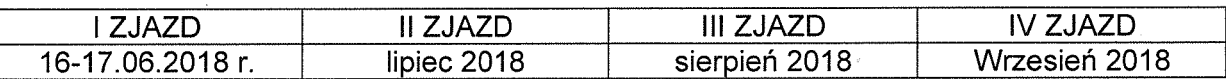

W ramach projektu odbeda sie cztery, dwudniowe zjazdy. Pierwszy z nich odbędzie sie w dniach 16-17.06.2018 roku a o kolejnych terminach Zamawiający powiadomi Wykonawcę 14 dni przed kolejnym zjazdem. Przy czym w każdym ze wskazanych miesięcy bedzie jeden zjazd.

## HOTEL:

Zamawiający wskazuje, że miejsce noclegowe musi mieć standard trzygwiazdkowego hotelu.

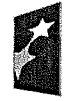

Fundusze **Europeiskie** Wiedza Edukacja Rozwój

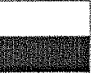

**Rzeczpospolita** Polska

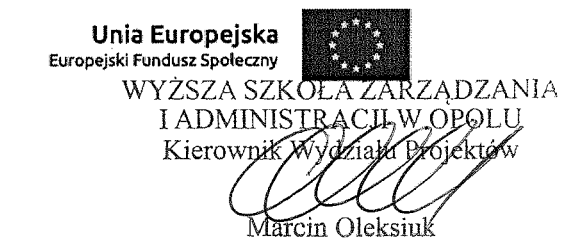

#### WYŻYWIENIE:

Oferta dotyczy tylko noclegów – nie zawiera wyżywienia.

### **VI KRYTERIUM WYBORU:**

1. Kryterium - 100 % cena - w ogłoszeniu znajduje się wzór formularza ofertowego wnioskodawcy

### **VI UWAGI**

1. Podana cena jest cena brutto.

## **VII INFORMACJE DODATKOWE**

a. Budżet projektu: 677 039,06 zł. Wniosek projektu jest do wglądu w siedzibie Beneficjenta w godzinach 8.00 - 16.00 od poniedziałku do piatku.

b. Niniejsze zapytanie ofertowe nie stanowi przedmiotu zamówienia publicznego w ramach przepisów ustawy z dnia 29 stycznia 2004 roku Prawo Zamówień Publicznych (Dz. U. z dnia 2010r. Nr 113, poz. 759 z późn. Zmianami)

c. Udzielenie zamówienia jest prowadzone zgodnie z zasadą rozeznania rynku.

d. Zapytanie ofertowe upubliczniono poprzez umieszczenie go na stronie internetowej WSZIA w Opolu, www.wszia.opole.pl a także wysłano do trzech potencjalnych wykonawców. projektu Grupe docelowa stanowia miedzy innymi pracownicy publicznych  $e_{\cdot}$ niepublicznych placówek doskonalenia nauczycieli, poradni psychologiczno i. - pedagogicznych., biblioteki pedagogicznej. Uczestnikami projektu moga być również doradcy metodyczni, indywidualni specjaliści i trenerzy, kształcący osoby dorosłe *i* nauczyciele.

### XII MIEJSCE I TERMIN SKŁADANIA OFERT

1. Oferty stanowiące odpowiedź na niniejsze ogłoszenie można przesyłać pocztą na adres: Wyższa Szkoła Zarzadzania i Administracji w Opolu, ul. Niedziałkowskiego 18, z dopiskiem: ZAPYTANIE OFERTOWE nr 03/EW/2018 lub składać bezpośrednio Rektoracie uczelni. Oferty muszą być złożone w zamkniętej kopercie lub przesyłać w formie skanu na adres:projekty@poczta.wszia.opole.pl. Oferta wysłana na adres mailowy musi być zatytułowana: ZAPYTANIE OFERTOWE nr 02/EW/2018.

2. Termin składania ofert: do 15.06.2018 roku.

3. Osobą uprawnioną do kontaktów jest Pan Marcin Oleksiuk - Kierownik Projektu:

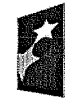

Fundusze Europejskie .<br>Wiedza Edukacia Rozwół

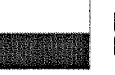

**Rzeczpospolita** Polska

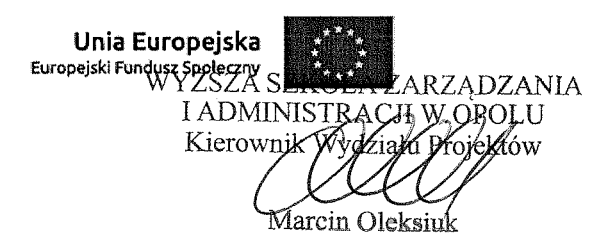

# Wyższa Szkoła Zarządzania i Administracji w Opolu dot. projektu WND-POWR.02.10.00-00-7007/17 "Efektywne wspomaganie to wyższa jakość edukacji" Konkurs POWR.02.10.00-IP.02-00-007/17

a) telefon kontaktowy - 515 927 950 lub 77 402 19 32, b) adres e-mail: projekty@poczta.wszia.opole.pl.

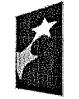

Fundusze Europejskie Wiedza Edukacja Rozwój

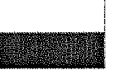

Rzeczpospolita Polska

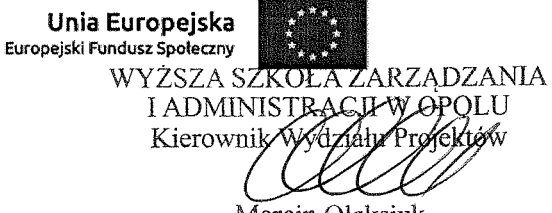

Marcin Oleksiuk

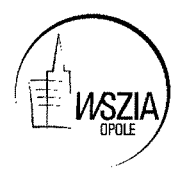

Wyższa Szkoła Zarządzania i Administracji w Opolu dot. projektu WND-POWR.02.10.00-00-7007/17 "Efektywne wspomaganie to wyższa jakość edukacji" Konkurs POWR.02.10.00-IP.02-00-007/17

Miejscowość ......................., data .......................

----------------------------

--------------------------------

# ZAPYTANIE OFERTOWE nr 03/EW/2018 **FORMULARZ OFERTOWY**

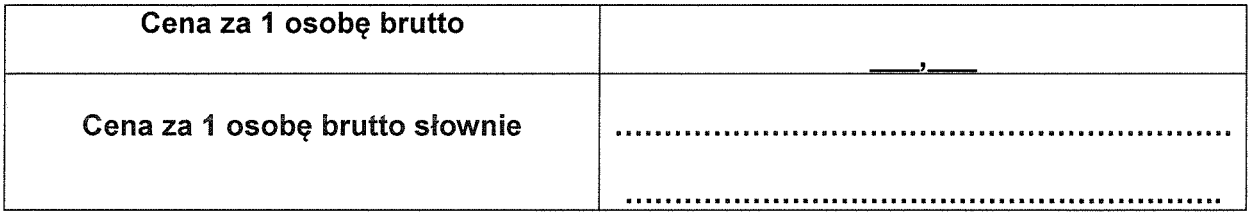

Pieczątka i podpis

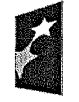

Fundusze Europejskie Wiedza Edukacja Rozwój

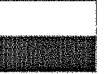

Rzeczpospolita<br>Polska

Unia Europejska Europejski Fundusz Społeczny

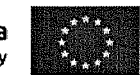

WYŻSZA SZKOŁA ZARZĄDZANIA I ADMINISTRACH WOPOLU Marcin Oleksiuk